# Curs online de full de càlcul **Microsoft Excel 2016** Nivell: Expert

# **Mòdul 1: Format avançat**

- Personalitzar el format condicional usant una fórmula
- Utilitzar formats personalitzats de número
- Utilitzar formats personalitzats de comptabilitat
- Utilitzar formats personalitzats de data i hora
- Utilitzar formats internacionals de moneda i número
- Utilitzar símbols internacionals de moneda
- Utilitzar formats internacionals de data i hora
- Crear y modificar estils de cel·les
- Formats de color personalitzats
- Temes personalitzats
- Fonts, Cos i Títol
- Administrar regles de format condicional

# **Mòdul 2: Funcions i fórmules avançades**

- Crear rangs amb nom
- Donar nom a taules
- Modificar i eliminar rangs amb nom
- Ouè són les funcions?
- Funció ELEGIR
- Funció INDICE
- Funció COINCIDIR
- Comparar BUSCARV i BUSCAR
- Funcions de data i hora
- Utilitzar l'eina de comprovació d'errors
- Rastrejar errors de fórmula
- Avaluar fórmules
- Comprovar i mostrar fórmules manualment
- Validació de dades

### **Mòdul 3: Anàlisi de dades usant taules dinàmiques i intel·ligència de negoci**

- Crear una taula dinàmica
- Aplicar format a la taula dinàmica
- Personalitzar taules dinàmiques
- Usar segmentació de dades
- Agrupar dades de taules dinàmiques
- Camps i elements calculats
- Referenciar dades d'una taula dinàmica
- Crear un gràfic dinàmic
- Analitzar una taula o gràfic dinàmic
- Estils de gràfic dinàmic
- Activar *PowerPivot*
- Administrar relacions de taula
- Utilitzar funcions de cub

# **Mòdul 4: Administració de llibres**

- Vincular altres llibres
- Modificar vincles del llibre
- Eliminar vincles del llibre
- Consolidar dades
- Marcar com a final
- Utilitzar comentaris
- Permetre rangs per a l'edició
- Protegir l'estructura del llibre
- Protegir amb contrasenya arxius del llibre

# **Mòdul 5: Gràfics avançats, funcions i Anàlisi d'hipòtesis**

- Aplicar format a un gràfic senzill
- Afegir un eix vertical secundari
- Plantilles de gràfics personalitzats
- Línia de tendència de gràfic
- Funcions financeres
- Funcions niades
- Funcions lògiques condicionals
- Funcions de resum condicional
- Anàlisi d'hipòtesi manual
- Utilitzar l'eina *Buscar objetivo*
- Treballar amb escenaris
- Ús de cerca de cel·les
- Referències estructurades

#### **Mòdul 6: Filtrat de dades, macros i formularis**

- Omplir sèries
- Utilitzar filtres avançats
- Utilitzar operacions de comparació
- Crear una plantilla
- Modificar plantilles
- Tenir accés a pestanyes ocultes de la *Cinta de opciones*
- Crear una macro
- Copiar macros
- Afegir botons de comandament
- Botones de control i número i barres de desplaçament
- Caselles i botons d'opció
- Quadres de llista i quadres combinats
- Caixa de grup
- Quadres de text
- Canviar les opcions de càlcul de les fórmules

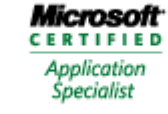